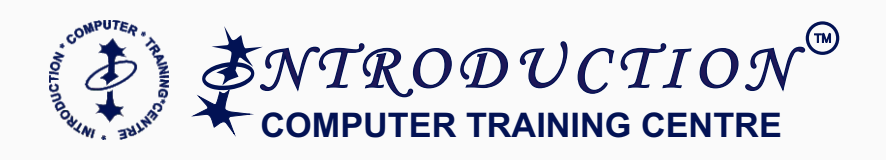

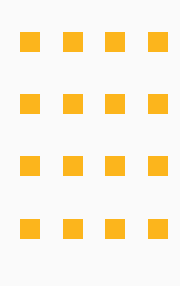

#### **CERTIFICATE IN**

## **COMPUTER FUNDAMENTAL**

**DURATION** 7 / 4 Months 10 +

**ELIGIBILITY**

 $20 +$ Years of Experience In Training Industry

40 + Professional Courses

60 + Industry Experts & Mentors

500 + Hours Learning

10000 + Passout Students

100 % Gurranteed Placement Assistance

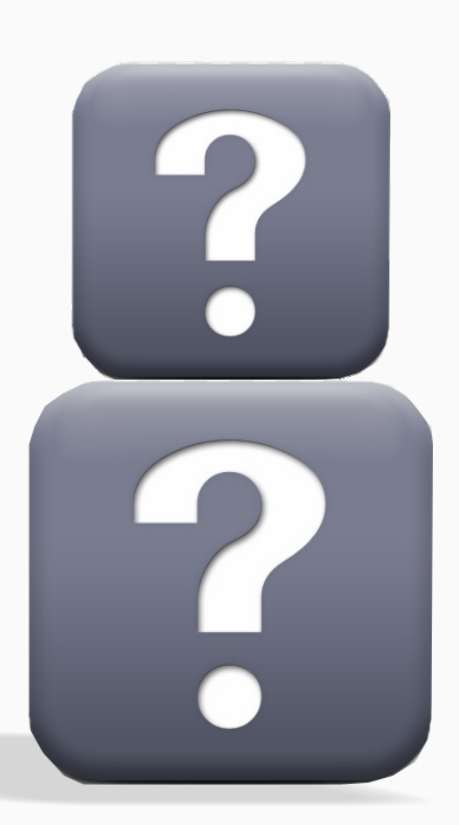

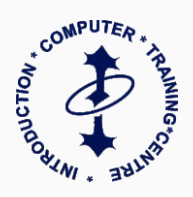

# **The job opportunities** after our CCF course certification are endless, including :

- **Customer Care Relationship Officer**   $\blacktriangledown$
- **Customer Coordinator**  $\blacktriangledown$
- **Back office Executive**  $\overline{\mathsf{M}}$
- $\overline{\mathsf{M}}$ **Frontdesk Executive**
- **Tele Sales Officer**
- **Data Survey Officer**  $\blacktriangledown$
- **Data Entry Operator**   $\blacksquare$
- $\blacktriangledown$ **Receptionist**

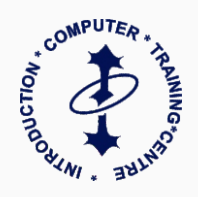

## **Introduction To IT**

 $\blacktriangleright$  Theoritical Concept of Computer

## **Disk Operating System (DOS)**

- $\mathbf{\nabla}$  Structure Creation
- **S** Files & Directory Handling
- Concept of Dir & Edit Command

#### **Windows**

- $\mathbf X$  Computer handling
- $\mathbf X$  Concept of Executable Files
- $\boxtimes$  Operations of Files & Folders

## **Ms - Word**

- **■** File Protection & Security
- **Y** PDF Making, Auto Correct
- **S** Charts, Bookmark & Hyperlink
- Document Setup & Mail Merge

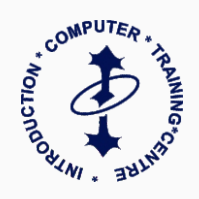

## **Ms - Excel**

- $\mathbf K$  Excel Sheet Handling
- $\boxtimes$  Salary Slip Calculation
- **Filter, Advance Filter, Flash Fill**
- Autofill, Slicer, Vlookup, Macro
- $\triangledown$  Pivot table & Chart, Sub Total
- Track Changes, Goal Seek etc.

### **Ms - Access**

- $\mathbf X$  Database manipulation
- $\mathbf K$  Relationship Create & Handling
- $\blacksquare$  Query, Form, Report

## **Ms-Powerpoint**

 $\mathbf X$  Office Presentation Preparation

#### **Ms - Access**

- $\boxtimes$  Browsing & surffing
- $\boxtimes$  Downloading, E- Mail Handling

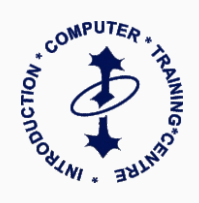

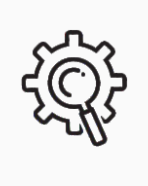

Practical Oriented Course

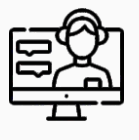

.<br>2001<br>2001

Backup Class Facilities

Online / Offline Classes

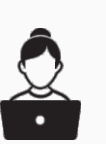

Lifetime Free Practice

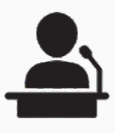

 $\frac{1}{\sqrt{\frac{100}{100}}}}$ 

Project & Seminars

Job Assistantship & More

FEATURES COURSE **FEATURES**COURSE

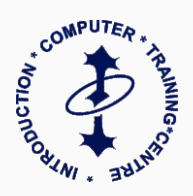

## **CERTIFICATE** EARNED

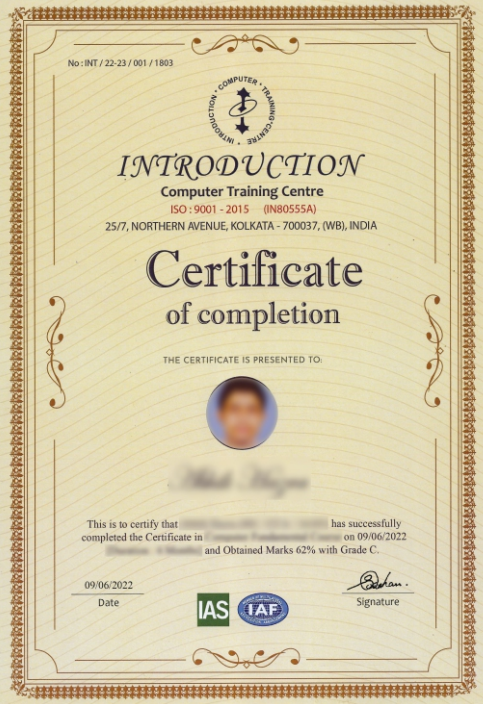

#### International Standard Organization (ISO)

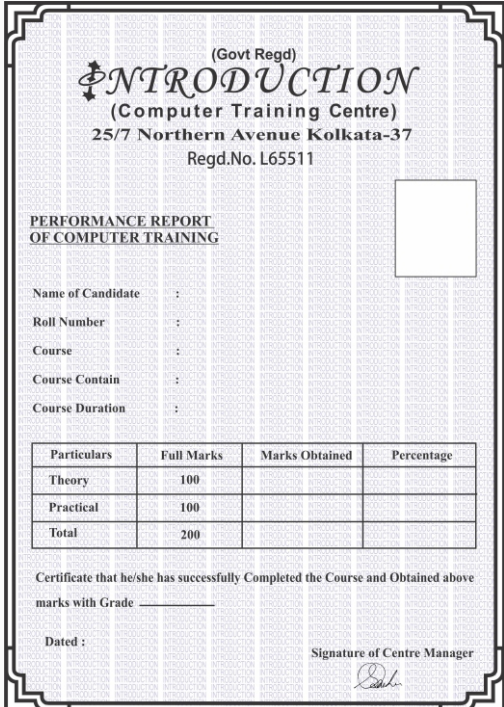

#### West Bengal Govt. Regd.

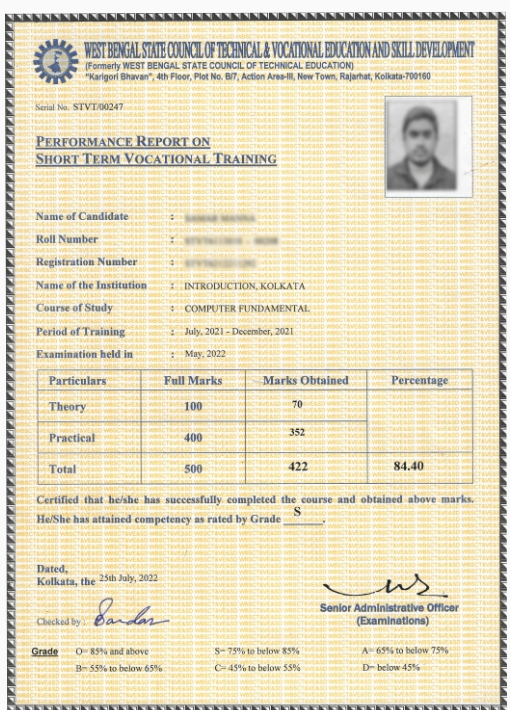

West Bengal State Council **Technical Education Affiliation (STVT.)** 

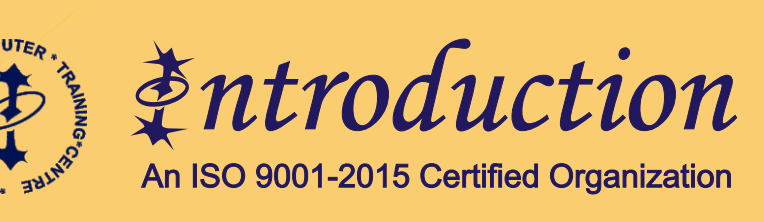

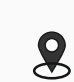

- 25/7 Northern Avenue Kolkata-700037 (H.O) BR : Sinthee BR : Baranagar
	- $\overline{G}$ 033-25578592, 9143048483, 9804789733
		- $\bigoplus$ icc@introductionitacademy.com
		- intro.northern@gmail.com (H.O)  $\circledcirc$
		- www.introductionitacademy.com